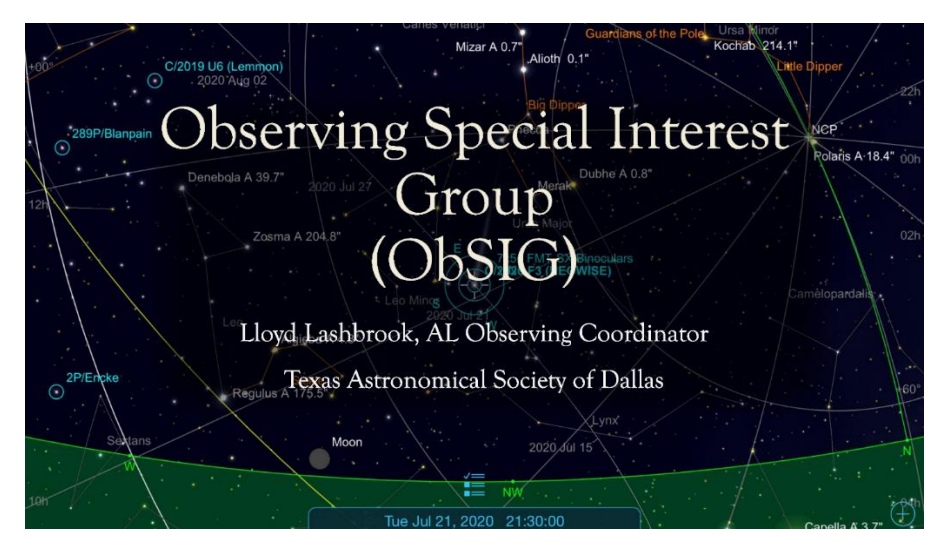

## **Lloyd Lashbrook is inviting you to a scheduled Zoom meeting. TAS/ObSIG August 18, 2021 – 7:00PM – 9:00PM**

Join Zoom Meeting

[https://us02web.zoom.us/j/84706565502?pwd=U2pSMnpDQ](https://us02web.zoom.us/j/84706565502?pwd=U2pSMnpDQmF1NXozcnplQldRVmZ0QT09) [mF1NXozcnplQldRVmZ0QT09](https://us02web.zoom.us/j/84706565502?pwd=U2pSMnpDQmF1NXozcnplQldRVmZ0QT09) Meeting ID: 847 0656 5502

Passcode: 519850

Hello my friends and welcome to the August TAS/ Observing Special Interest Group Zoom Meeting.

Does anyone have questions or would like to share an observing experience?

Tonight we will hear from Chaz Haffey on Waz Up in the sky for the next few weeks, Gary Carter will outline the advantages of what awaits sky watchers at the 3 Rivers Astronomy Campus and John Wagoner will introduce his "Introduction to the Sky" observing programs. Also, I will present a brief look at some of the interesting objects to be found in Sagittarius.

First though, we have a special presentation for a donation to the newly reformed JTAS organization. John Wagoner would you like to do the honors.

Okay Chaz! What is UP!! ….. Thanks Chaz.

Now let's talk about a very special place to observe in the north Texas area. 3 RF was founded in 2005 and has grown into something that no one imagined since those early days. Gary Carter is one of our TAS members who is most familiar with this place. So Gary, if I'm a new member going to 3RF for te first time, what can I expect?

C.L.A.S.S. is an organization that John Wagoner started some time ago. When John was more active, he hosted Star Parties, did dozens of events for the Dallas Public Libraries and he created a great observing program for people who wanted to learn more about the night sky. John, would you like to take it from here?

## **Sagittarius for Small Telescopes**

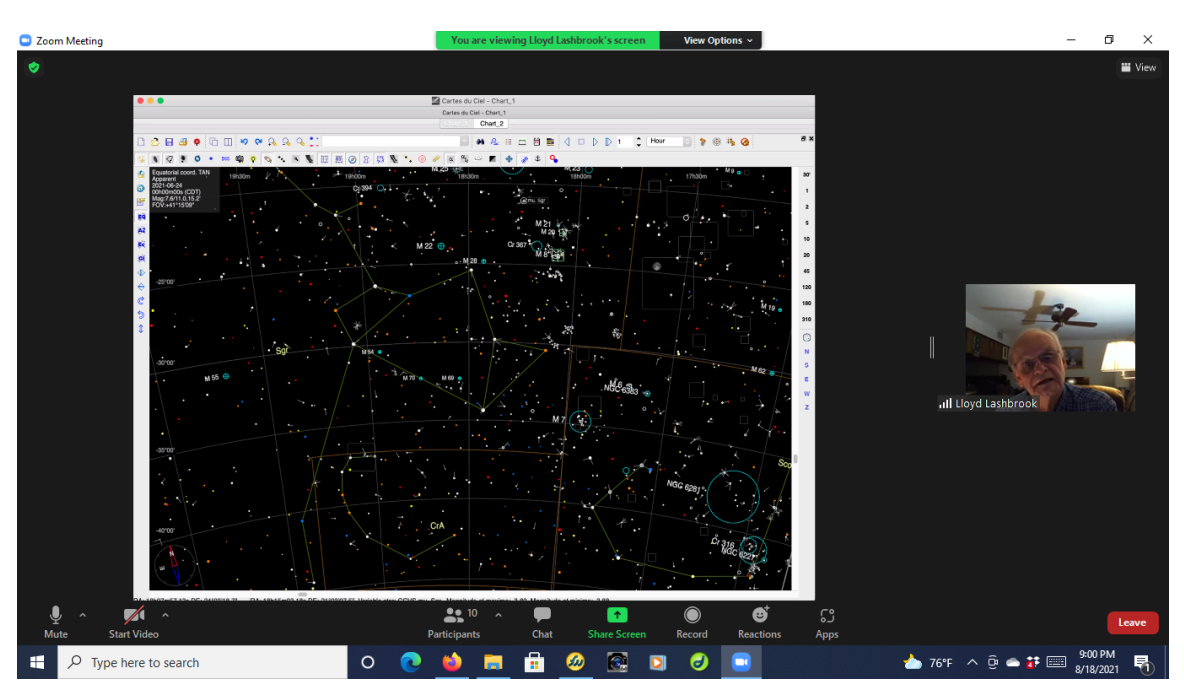

**Sagittarius is so rich in deep sky objects that I could only present a handful of the wonderful things to see in this constellation in a single night. That should come as no surprise since it sits at the center of our galaxy. I hope you like tonight's selection.**

• **M28 Globular Cluster in Sagittarius 6.7 mag – 14 arcminutes RA18h24m32s / Dec -24˚52'06" Very bright but resolved only 2 or 3 stars at the center using AV @ 95x. Very easy to find. Lies only 57arcminutes to the 1:00 of Kaus Borealis, the top star of the "teapot".**

• **M8 Bright Nebula with adjoining open cluster in Sagittarius.** 

**6.0 mag – 90x40 arc minutes / cluster – NGC6530 is 4.5 mag – 14 arc minutes. RA 18h04m30s / Dec -24˚21' The nebula was very clear seen with a Sky Glo filter and the adjoining cluster clearly showed 15 – 20 bright stars at 76x.**

**To find M8 go directly north (12:00) of Gamma Sgr (the tip of the spout) slightly more than 6˚. It often will show up as a small smudge on clear nights.**

• **M20 Bright Nebula in Sagittarius (Trifid Nebula)**

**6.3 mag - 29'x27'** 

**The nebula looked to be only 12' wide around a double star and was best with Sky Glo filter @76x. It was easy to overlook the adjoining cluster NGC 66514 which was so dim it disappeared once the filter was put into the eyepiece.**

**To find M20 look 1½˚ to the 12:30 position from the center of M8.** 

• **M22 Globular Cluster in Sagittarius 5.1 mag – 32' RA18h36m23s/ -23˚54'12" Looked best at 95 &126x. Showed close to 20** 

**stars without averted vision. By far the best cluster of its type for small scopes in the northern hemisphere. Enjoy this one! To find M22, start at the star which is the top of the at "tea pot". Look 2½ ˚ to the 10:00. On a good night you can see a small smudge with the unaided eye.**

• **Two nice binocular open clusters can be found in this part of Sagittarius. I used my trusty 12x60mm Oberwerk binos to see located M23, which showed 11 stars with no obvious pattern. M25 had eight stars that made the shape of a football.** 

**To find these two clusters, start at Kaus Borealis, which is the bright 2.8 mag star at the top of the "tea pot". It points directly at 3.8 mag Mu Sgr some 5 ½ degrees toward the 2:00. This star Mu is key to finding the two clusters. From Mu look another 4 ½˚ on the same line to see M23 lies. You will find M25 if you imagine a line 4 ½˚ to the 10:00 of Mu.**

• **M17 Bright Nebula in Sagittarius (Swan Nebula) 6.0 mag – 46' x 37' RA18h20m47s/ -16˚10'55" I could barely make out neck and head at 76x and not at all at 95x. The filter left me confused. At first it looked better, but the longer I** 

**observed, the more the head became fainter and fuzzier.**

**To find M17 follow a line NE (to the 11:00) 5˚ right through M24 and just west of M18. These are two very nice objects in their own right, so you may wish to make a little detour on the way to see the Swan.**

## **For the Advanced Observers**

\_\_\_\_\_\_\_\_\_\_\_\_\_\_\_\_\_\_\_\_\_\_\_\_\_\_\_\_\_\_\_\_\_\_\_\_\_\_\_\_\_\_\_\_\_\_\_\_\_\_\_\_\_\_

• **C78/ NGC6541 Glob Cluster in Ara 6.5mag -10' Easily seen. Will partially resolve 8 -10 stars with AV in scopes as small as 6" using 95 & 126x. RA19h18m33s – Dec 43˚41'46" To find NGC6541 – C78, start at double star Theta Scorpi (1.8 and 5.4 mag, separation 6.5" at 315˚). Put Theta at the 3:00 edge in a 6˚ finder and the cluster will be 1˚ outside of the field at 8:30.**

• **NGC6818 Planetary (Little Gem) in Sagittarius 9.4 mag - 24"x15" Clearly seen but very small and fuzzy at 95x, but much better at157x. Confirmed the object with a Sky Glo and an 0III filter.**

**RA19h45m13s – Dec14˚05'53" To find NGC 6818 put Rho1 Sgr (the end of the handle of the famous spoon in Sagittarius) at 4:00 edge of the finder. On the other side at 9:30 you will find the first of three 5th mag stars that will curve up toward the "little Gem". Put the top star in the middle of your finder field and NGC6818 will be well within the field at 12:00.**

• **NGC6822/C57 Bernard's Galaxy 9.4mag in Sagittarius is only 42 arc minutes south of the "little gem). It is an easy find with a 25" or 30" scope but was a challenge with the 20" that I used to complete the Caldwell Program. Perhaps, on your next trip to 3RF, you could give this a try.**